### **DESCAM**

Cet outil numérique est principalement utilisé pour comprendre la formation et le développement de la précipitation en fonction de l'état de pollution de l'atmosphère. Ce modèle a la particularité de travailler à fine échelle et a été développé pour simuler toute forme de nuages et de précipitations. Il calcule tous les processus de façon explicite, avec une haute résolution spatiale tridimensionnelle, en utilisant le moins de paramétrisations possible.

Dans ce modèle de microphysique appelé DESCAM (DEtailed SCAvenging and Microphysics model ; *Flossmann et Wobrock, 2010*), les particules d'aérosol ainsi que les hydrométéores liquides et glacés sont traités d'une façon détaillée avec pour chaque espèce le suivi d'une quarantaine de classes de taille. Parmi les particules d'aérosols présentes, une sous-population est activée et forme les premières gouttelettes qui peuvent ensuite croître par condensation ou phénomène de collision et coalescence. Si la température descend en dessous de -10 à -15 °C, une deuxième sous-population d'aérosols sert de noyaux glaçogènes et forme des cristaux de glace. A des températures très froides, les cristaux se forment par congélation des gouttelettes suivant le processus de nucléation homogène. Ensuite, l'évolution des hydrométéores est suivie, soit pendant la précipitation, soit pendant l'évaporation.

Ce module microphysique peut être couplé à une dynamique 1D½ (*Hiron et Flossmann, 2015*) ou à un modèle dynamique 3D à méso-échelle qui permet la considération de plusieurs domaines imbriqués et d'une coordonnée verticale télescopique qui suit les irrégularités topographiques de la surface.

Ce modèle a été appliqué à un certain nombre de cas dans des zones géographiques différentes : relief complexe des Cévennes (*Leroy et al. 2009*) et des Vosges (*Planche et al., 2010*) en France, et à différentes latitudes : en Arctique, en Afrique de l'Ouest et aux tropiques. Ceci afin de vérifier son aptitude à prédire le cycle de vie du nuage et de sa précipitation. Les animations ci-dessous montrent l'impact des particules d'aérosols sur le cycle de vie d'un nuage d'orage observé en Floride lors de la campagne de mesures CRYSTAL-FACE qui a eu lieu en 2002.

#### *Voir powerpoint « Anim-descam.pptx » pour exemple animé de simulations*

On remarque que le sommet du nuage est plus élevé dans le cas pollué et que le contenu en pluie est diminué. Ces résultats ont fait l'objet d'une publication (*Leroy et al, 2009*).

----------------------------------------------------------------------

## **CLEPS**

Le modèle de chimie du nuage CLEPS (« Cloud Explicit Physico-Chemical Scheme ») est un outil numérique simulant les transformations bio-physico-chimiques des composés chimiques émis depuis la surface par des voies naturelles et/ou anthropiques lors de leur passage dans un nuage. A partir d'un spectre d'aérosol initial, les particules d'aérosols peuvent s'activer en gouttelettes nuageuses et former d'un nuage. La fraction soluble des aérosols va se dissoudre dans les gouttelettes et participer à la réactivité chimique. En fonction de leur solubilité, des composés chimiques en phase gazeuse peuvent également se dissoudre dans ce milieu liquide et également participer à la réactivité. CLEPS permet de reproduire ces phénomènes de réactivité chimique multiphasique de façon explicite et de suivre l'évolution temporelle des concentrations des composés chimiques. Il offre aussi la possibilité d'évaluer la contribution relative des processus chimiques responsables de la dégradation ou de la production des espèces chimiques.

Parmi les composés étudiés, les Composés Organiques sont particulièrement ciblés en raison de leur impact sanitaire et climatique. Ces composés sont présents sur les particules d'aérosol et également en phase gaz (COV : Composés Organiques Volatils). Ils se dissolvent efficacement dans les gouttelettes de nuage et subissent des transformations chimiques. Ces processus de réactivité chimiques sont décrits dans CLEPS pour des composés présentant jusqu'à 4 atomes de carbone. Pour les réactions pour lesquelles on ne dispose de données expérimentales, des méthodes d'estimation (SAR, "Structure Activity Relationship") ou des analogies avec d'autres produits de la même famille sont utilisées (collaboration avec le laboratoire LISA). Ce nouveau mécanisme CLEPS (Cloud Explicit Physico-chemical Scheme) a été testé sur un cas académique démontrant sa capacité à transformer la matière organique (*Mouchel-Vallon et al., Geos. Mod. Dev., 2017*).

Le modèle a également été couplé à un module de microphysique chaude (i.e., phase liquide). Ce module décrit l'activation d'un spectre de particules en gouttelettes de nuage ainsi que les transformations qui affectent ces gouttelettes, conduisant à la formation de gouttes de pluie. La fraction soluble de la masse des particules activées permet d'initialiser en phase aqueuse la concentration de composés chimiques qui ne proviennent que de la phase particulaire (métaux, acides di-carboxyliques). Ce couplage fournit un outil de simulation unique validé sur un cas d'étude représentatif d'un nuage orographique au puy de Dôme (*Rose et al., Atmos. Chem. Phys., 2018*).

Actuellement, Le modèle CLEPS est évalué dans le cadre d'un exercice d'inter-comparaison international de modèles de chimie du nuage piloté par le NCAR (M. Barth). Récemment, cet outil a également été développé afin de considérer des cinétiques de biodégradation documentées en collaboration avec l'ICCF de Clermont-Ferrand. Il permettra de pouvoir confronter l'efficacité des transformations photochimiques et microbiologiques. CLEPS est couplé au modèle de dispersion à bouffées gaussiennes, MITHRA, implanté dans le logiciel CERES® Impact chimique (collaboration CEA) afin de tenir compte de la réactivité chimique atmosphérique dans le cadre de rejets chimiques accidentels.

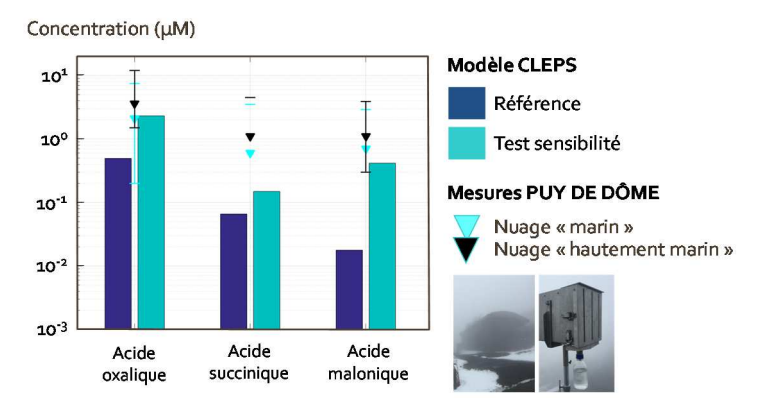

Commentaire figure : on compare les sorties du modèle aux observations long-terme menés au puy de Dôme sur la composition chimique des nuage (*Deguillaume et al., 2014*). Le modèle permet d'effectuer des tests de sensibilité afin de reproduire au mieux les observations.

# **3DCLOUD, un générateur rapide et flexible de nuages hétérogènes**

Des champs nuageux à très hautes résolutions peuvent être simulés à partir de modèle de type LES (Large Eddy Simulation) ou CRM (Cloud Resolving Model) au prix d'un temps de calcul extrêmement long (modèle BRAMS, MESO-NH, WRF…). Pour autant, les propriétés d'invariance d'échelle y sont en général mal représentées, notamment aux plus petites échelles. Ce manque de réalisme « petites échelles » est lié aux diverses paramétrisations utilisées (microphysique, hypothèse de fermeture) et à la diffusion numérique inhérente aux schémas d'advection (« lissage » petites échelles des structures nuageuses). Les modélisations de scènes nuageuses par approche DNS (Direct Numerical Simulation) sont encore inaccessibles par les moyens actuels de calcul, même si quelques tentatives ont été réalisées pour étudier des processus ciblés.

Les méthodes stochastiques (Fourier, ondelettes, fractales ou multifractales) ont l'avantage de pouvoir générer des champs statistiquement pertinents de certaines propriétés nuageuses, notamment la propriété d'invariance d'échelle souvent observée dans les nuages réels, et ce pour un temps de calcul extrêmement rapide. Cependant, ces méthodes ne peuvent pas prendre en compte les aspects non linéaires liés à la dynamique/thermodynamique. Pour exemples, citons les vortex liés à la convection, comme les cellules de Bénard pour les champs de type stratocumulus ou la convection cellulaire ouverte ou fermée (ou encore POC, Pockets of Open Cells) des stratocumulus marins précipitants (*Feingold, 2015*), ou encore les vortex présents dans certains cirrus (déferlement d'onde de Kelvin-Helmholtz, *Marsham and Dobbie (2006)*) dont l'explication nécessite le concours d'un processus dynamique (cisaillement vertical du vent) et thermodynamique (stabilité de l'atmosphère réduite).

3DCLOUD permet de générer rapidement de multiples scènes 3D nuageuses réalistes, hétérogènes, avec les propriétés d'invariance d'échelle observées dans les nuages réels. La flexibilité d'utilisation, la robustesse et la richesse du générateur de nuages synthétiques 3DCLOUD ont été mis en évidence dans *Szczap et al. (2014)*. Il simule des champs 3D de nuages de type stratocumulus, cumulus non précipitant et cirrus. 3DCLOUD a été conçu pour fonctionner sur un ordinateur personnel monoprocesseur. Il est trente fois plus rapide que le LES BRAMS. La version actuelle de 3DCLOUD simule des champs nuageux dont l'extension horizontale est inférieure à quelques dizaines de km (i.e. 3DCLOUD ne simule pas les échelles synoptiques).

 L'originalité de 3DCLOUD réside dans la méthodologie combinant deux approches basées, l'une sur la résolution des équations simplifiées de la dynamique/thermodynamique (approximation de Boussinesq, schéma semilagrangien, processus de sédimentation et de condensation basés sur les travaux de *Starr et Cox (1985)* pour les cirrus) et l'autre sur des processus stochastiques (modulation du spectre de puissance dans l'espace des fréquences, adaptation de l'intensité et de la nature de la distribution (*Venema et al., 2006*)).

L'approche dynamique/thermodynamique (figure 1) permet de générer le contenu en eau ou en glace 3D (LWC ou IWC) dans un espace discrétisé de  $N_x=N_y$  et  $N_z$  pixels dans les directions  $x$ ,  $y$  et  $z$ . L'extension horizontale  $x$ doit être égale à l'extension horizontale  $y$ . 3DCLOUD assimile les profils météorologiques verticaux moyens de la pression, du vent, de l'humidité, de la température et éventuellement du LWC/IWC fournis par l'utilisateur. Le taux de couverture fractionnaire peut aussi être assimilé pour les stratocumulus et cumulus non précipitant en ajustant le profil vertical moyen de l'humidité. Cette procédure n'offre pas de résultats satisfaisants pour les cirrus. La version actuelle de 3DCLOUD ne permet pas de générer des champs de cirrus à couverture fractionnaire.

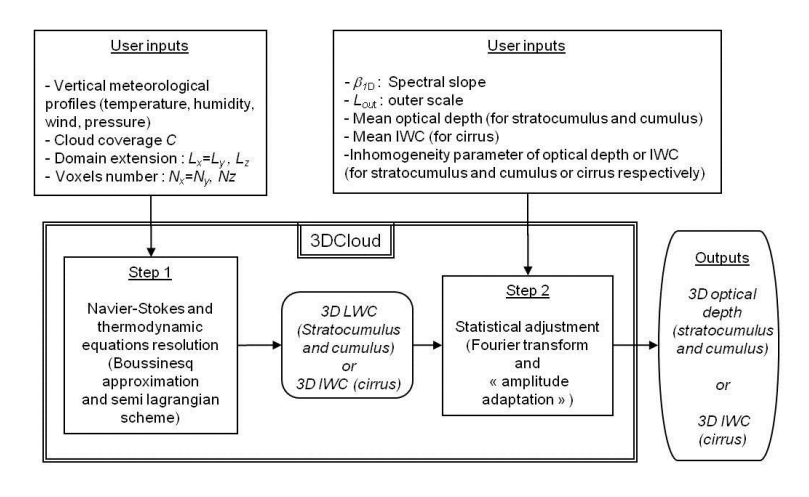

Figure 1 : Organigramme de 3DCLOUD. Il faut remarquer que 3DCLOUD est divisé en deux algorithmes distincts (étape 1 et étape 2). Figure extraite de *Szczap et al. (2014)*.

Un des objectifs de 3DCLOUD est de simuler des champs nuageux rapidement sur un ordinateur de bureau. Par conséquent, des hypothèses simplificatrices sont nécessaires. La version actuelle de 3DCLOUD simule l'évolution temporelle des quantités atmosphériques intégrées (« bulk ») du rapport de mélange en vapeur d'eau, en eau liquide ou glacée (la conversion eau liquide/eau glacée n'est pas modélisée), et de la température potentielle. Les processus microphysiques et de rayonnement sont ignorés. La pression est calculée selon la loi de l'hydrostatique. Les processus de condensation/évaporation sont instantanés pour la phase liquide (*Asai, 1965*) et paramétrisés selon *Starr and Cox (1985)* pour la phase glace. La phase précipitante est ignorée pour la phase liquide. Pour la phase solide, une vitesse de sédimentation du IWC est imposée (*Starr and Cox, 1985*). Les équations du mouvement et de continuité sont résolues en appliquant une décomposition de Reynolds, en utilisant l'approximation de Boussinesq (approximation anélastique et hypothèse de la convection peu profonde), les forces de Coriolis et de frottements étant négligées. Les différents termes sous-maille (flux turbulents, terme de corrélation sous-maille) issus de cette décomposition sont volontairement négligés. Le gradient vertical de perturbation de pression est aussi négligé. L'assimilation des profils verticaux météorologiques initiaux (vent, humidité, température) est réalisée en forçant, à chaque altitude, la valeur moyenne horizontale des grandeurs simulées à tendre vers la valeur des profils verticaux initiaux météorologiques. Cette assimilation est réalisée au moyen de la technique « initialization integration » (*Pielke, 2002*). Des termes de forçages (sous forme d'une force de rappel) sont ajoutés dans les équations, dont l'intensité (constante de raideur) dépend de l'altitude et de la configuration atmosphérique nuageuse simulée. A chaque pas de temps, pour chaque niveau en altitude, un algorithme calcule la constante de raideur. Les conditions latérales sont cycliques. Des conditions de continuité sont imposées aux limites inférieures et supérieures. Pour le vent, des conditions de glissement sont imposées (vitesse verticale du vent nulle). Un schéma semi-Lagrangien a été choisi pour résoudre les équations du mouvement ; ce type de schéma est stable pour de très grands intervalles de temps, et stable si le critère de Lipschitz (*Riddaway, 2001*) est satisfait. Il nécessite aussi de faire appel à une interpolation, actuellement linéaire. La résolution de l'équation de continuité (la divergence du vent est nulle sous l'approximation de Boussinesq) est réalisée dans l'espace de Fourier. On impose que la projection du vent dans l'espace de Fourier soit perpendiculaire au vecteur du nombre d'onde. Cette technique est plus rapide que la résolution par itération de l'équation de Poisson.

A l'issue de l'étape 1, 3DCLOUD simule un champ 3D du LWC ou du IWC. En général, ce champ ne satisfait pas les propriétés d'invariance d'échelle observées dans les nuages réels (notamment la pente spectrale 1D en -5/3, voir figure 2). Par ailleurs, l'objectif de 3CLOUD est de générer un champ 3D des propriétés optiques (extinction ou épaisseur optique). Le processus stochastique itératif (étape 2, voir figure 1) basé sur la transformée de Fourier permet alors d'imposer des propriétés d'invariance d'échelle dans le nuage généré précédemment. Lors de ce processus itératif, la moyenne et le paramètre d'hétérogénéité de l'épaisseur optique ( $\rho_{\tau}$ ) ou du contenu en eau/glace est ajusté selon le désir de l'utilisateur. La distribution de type gamma de l'épaisseur optique ou du contenu en eau/glace est imposée.

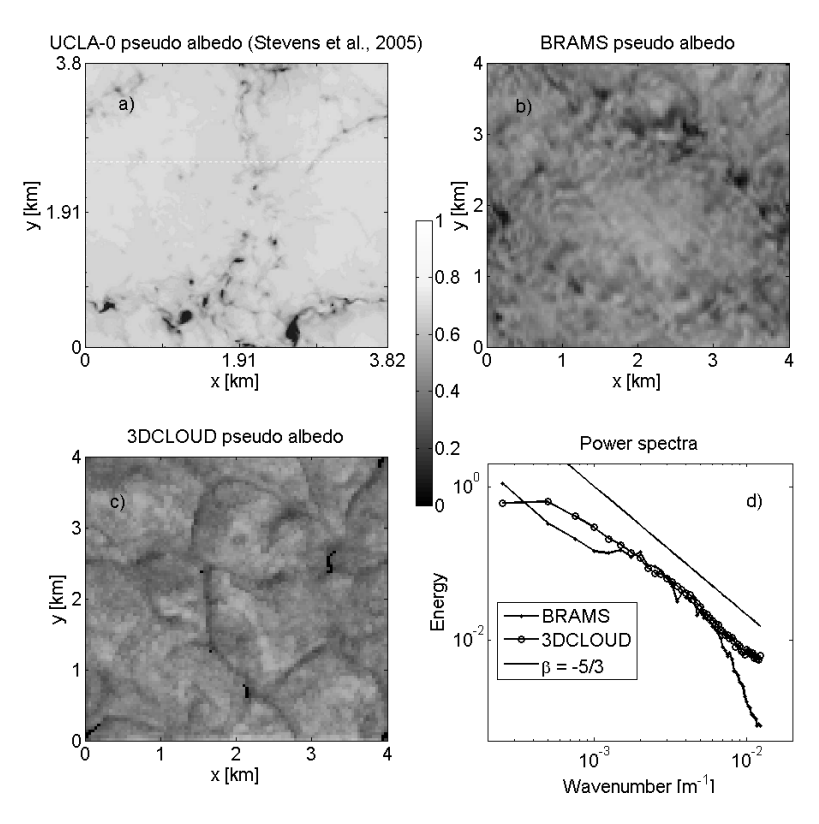

Figure 2 : Aperçu du pseudo-albédo, au bout de 4 heures de simulation pour (a) le LES UCLA-0 (figure extraite de *Stevens et al., 2005*), (b) le LES BRAMS et (c) 3DCLOUD pour le cas d'étude DYCOMS-RF01. La résolution spatiale de UCLA-0 est  $\Delta x = \Delta y = 20$  m et la résolution spatiale de BRAMS et de 3DCLOUD est  $\Delta x = \Delta y = 40$  m. Pour 3DCLOUD, l'épaisseur optique moyenne est imposée à  $\bar{\tau} = 10$ , le paramètre d'hétérogénéité  $\rho_{\tau} = 0, 3$  et l'échelle intégrale est  $L_{out} = 2$  km. (d) est le spectre de puissance moyen de l'épaisseur optique calculé selon la direction x et y, pour BRAMS (points), 3DCLOUD (cercles). Un spectre de puissance théorique avec une pente spectrale  $\beta = -5/3$  est rajouté (ligne noire). Figure extraite de *Szczap et al. (2014).*

### **LACYTRAJ**

En sciences atmosphériques, il est souvent utile de connaitre la dynamique des masses d'air. Pour savoir comment vont être advectés des polluants ou des émissions volcaniques, pour connaitre l'origine des vents dominants au-dessus d'un site de mesure, pour établir le contexte dynamique d'une campagne de mesures permettant ainsi d'en analyser les résultats ou pour établir des flux ou couplages entre différents compartiments atmosphériques. Pour cela l'approche lagrangienne est souvent une alternative intéressante à l'approche eulérienne souvent plus lourde et complexe à appliquer. Certains modèles de trajectoires ont été développés et mis à disposition pour la communauté scientifique. On peut citer HYSPLIT (https://ready.arl.noaa.gov/hypubbin/trajtype.pl, Stein et al., 2015), un code accessible en ligne développé par la NOAA ou FLEXPART, un modèle de dispersion (https://www.flexpart.eu/, Stohl et al., 2005) plus complexe à installer puis manipuler, développé au NILU.

En 2009, dans le cadre de la thèse de Gaëlle Clain, nous voulions développer une climatologie des intrusions stratosphériques dans la troposphère de l'île de la Réunion. HYSPLIT, FLEXPART, et quelques autres modèles existaient déjà à l'époque, mais leur application sur une base climatologique et adaptée à une problématique précise s'est avérée présenter certaines difficultés. Nous avons donc opté pour le développement et la rationalisation d'un modèle de trajectoire « maison ». La thèse se déroulant au laboratoire LACY, le code a été nommé **LACYTRAJ** pour « LACY Trajectories ».

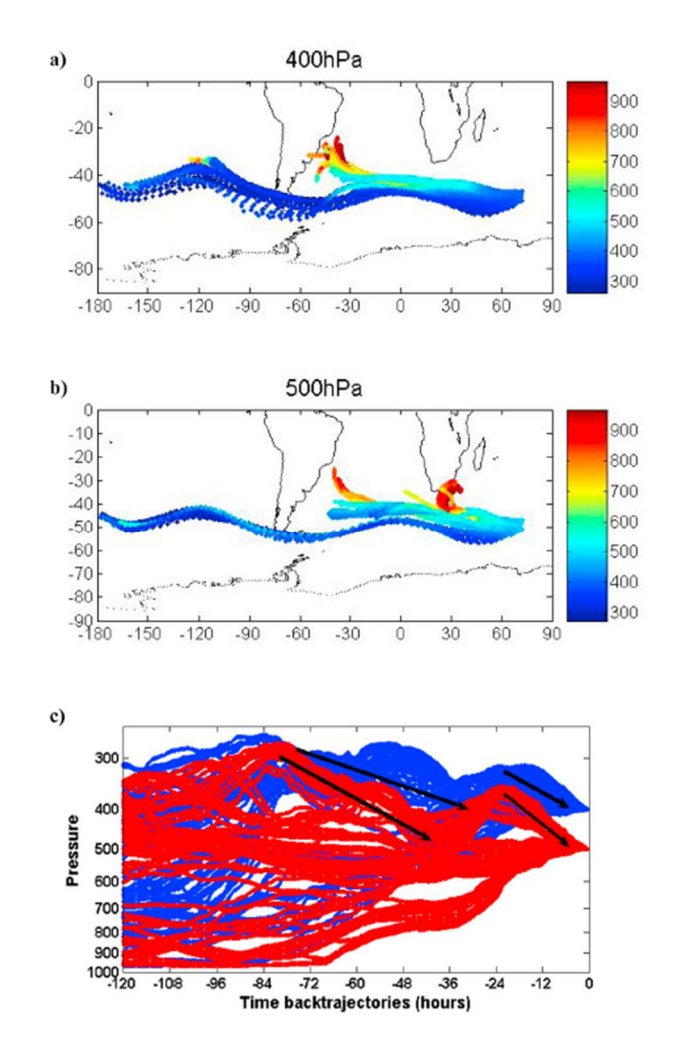

*Figure 1 : Exemples de rétrotrajectoires* **LACYTRAJ V1** *expliquant les mesures de profils d'ozone à l'île de Kerguelen (d'après Baray et al., 2012).* 

Dans sa première version développée en 2007-2009, **LACYTRAJ V1** était codé en C++ et utilisait en données d'entrée en format binaire grib archivées localement en routine. Les champs de vent (données opérationnelles ECMWF ou réanalyses ERA-INTERIM) couvraient l'hémisphère sud, mais il était possible d'utiliser des matrices couvrant également l'hémisphère Nord.

L'utilisateur définissait une grille de départ potentiellement en trois dimensions (une pour un profil ou deux pour une coupe verticale ou un champ horizontal), et chaque point de grille était advecté par interpolation bi-linéaire du vent horizontal et du temps. Le niveau de pression de chaque point était calculé par interpolation logarithmique sur les niveaux de pression de l'analyse, avec ensuite une conversion en altitude basée sur l'équation hydrostatique. Cette opération était faite sur un pas de temps défini par l'utilisateur, typiquement 15 minutes. Après le calcul, un fichier binaire de sortie contenait les points de toutes les trajectoires, mais il était possible de ne sauvegarder qu'une partie des points (uniquement les points d'origine, 25 ou 50% des points). Dans cette première version, **LACYTRAJ V1** ne fonctionnait qu'en mode rétro-trajectoire.

Il avait été également développé un code d'advection qui, à partir de fichiers de trajectoire et de matrices de paramètres atmosphériques, reconstruisait un profil ou un champ du paramètre advecté. Cette méthode appelée RDF (Reverse Domain Filling, *Dritschel, 1988*; *Sutton et al., 1994*) permet d'obtenir de l'information qui ne figure plus dans le champ d'initialisation, y compris à une échelle sous-grille sur le distributeur de traceur. Le code ne permettait pas uniquement de calculer un profil de traceur advecté, mais sur un domaine tridimensionnel, et donc sur un coupe verticale ou un champ isobare.

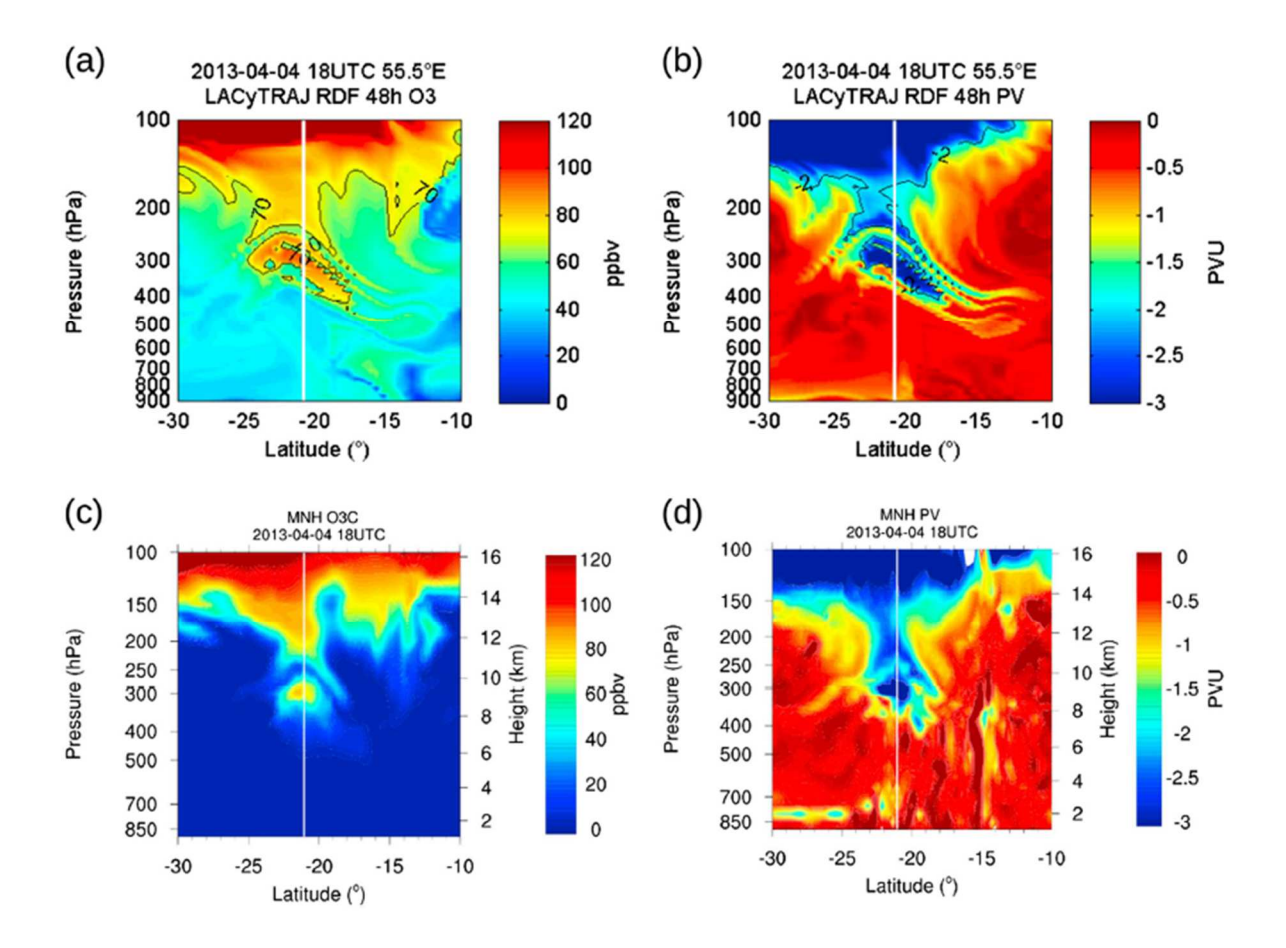

*Figure 2 : Coupes verticales méridiennes de d'ozone et de vorticité potentielle obtenues par modélisation à méso-échelle (Meso-NH) et par advection lagrangienne RDF avec LACYTRAJ sur un cas d'intrusion stratosphérique en lien avec un cyclone tropical (d'après Vérèmes et al., 2016).* 

Si différents calculs de trajectoires avaient été effectués et exploités auparavant, Clain et al. (*2010*) fut la première publication de **LACYTRAJ V1** et de l'advection RDF qui a présenté la climatologie des intrusions stratosphériques et leur influence sur les mesures de profils d'ozone à la Réunion par radiosondages et lidar. Dans ces mêmes périodes, **LACYTRAJ V1** , associé à Flexpart, a également permis de caractériser l'influence des flux de mousson sur les échanges inter-hémisphériques et le transport à grande échelle de monoxyde de carbone sur l'océan Indien (*Duflot et al., 2010*), mais aussi les échanges stratosphère-troposphère induits par un type particulier de dépressions tropicales, les dépressions de mousson (*Baray et al., 2010*), d'analyser une campagne longue durée de radiosondages aux iles Kerguelen (*Figure 1, Baray et al., 2012*) et de caractériser l'advection d'un nuage de poussière sahariennes (*Begue et al., 2015*)

En 2014-2015, une seconde version, **LACYTRAJ V2**, a été développée au LaMP. Cette version est codée en langage Matlab et lit les matrices ECMWF de vent global en format netcdf. Elle permet le calcul de trajectoires avant et arrière, intègre la prise en compte de reliefs à partir d'une matrice de topographie à 1 degré de résolution en latitude et longitude. En plus des reconstructions RDF, un module d'interpolation de paramètres atmosphériques sur chaque point de trajectoire, comme par exemple que la hauteur de couche limite, la température ou la température potentielle a été développé. L'automatisation pour permettre le calcul en boucle sur des longues périodes est également optimisée.

**LACYTRAJ V2** a été utilisé pour déterminer l'origine de nuages à l'origine de précipitations dans lesquelles ont été mesurées des concentrations de noyaux de glaciation biologiques (*Pouzet et al., 2017*), faire une climatologie des flux de vapeur d'eau dans la haute troposphère entre la région indienne et le Sahel (*Sy et al., 2018*), analyser la dynamique d'une intrusion stratosphérique (*Figure 2, Vérèmes et al., 2016*) et d'un cas de cirrus (*Figure 3, Larozza et al., 2018*) dans l'hémisphère Sud, caractériser le couplage entre la couche de mélange et la troposphère libre et le lien avec les mesures effectuées au puy de Dôme, sur un cas d'étude de transport de la couche de mélange vers la troposphère libre en Février 2012 (*Freney et al., 2016*) et sur une base climatologique couvrant l'année 2015 (*Farah et al., 2018*), étudier un cas d'échange stratosphère troposphère observé au moyen de profileurs de vent VHF en opération à Opme et Lannemezan (*Baray et al., 2017*) ou enfin préciser le contexte de mesures chimiques de gouttelettes nuageuses au puy de Dôme (*Bianco et al., 2018*).

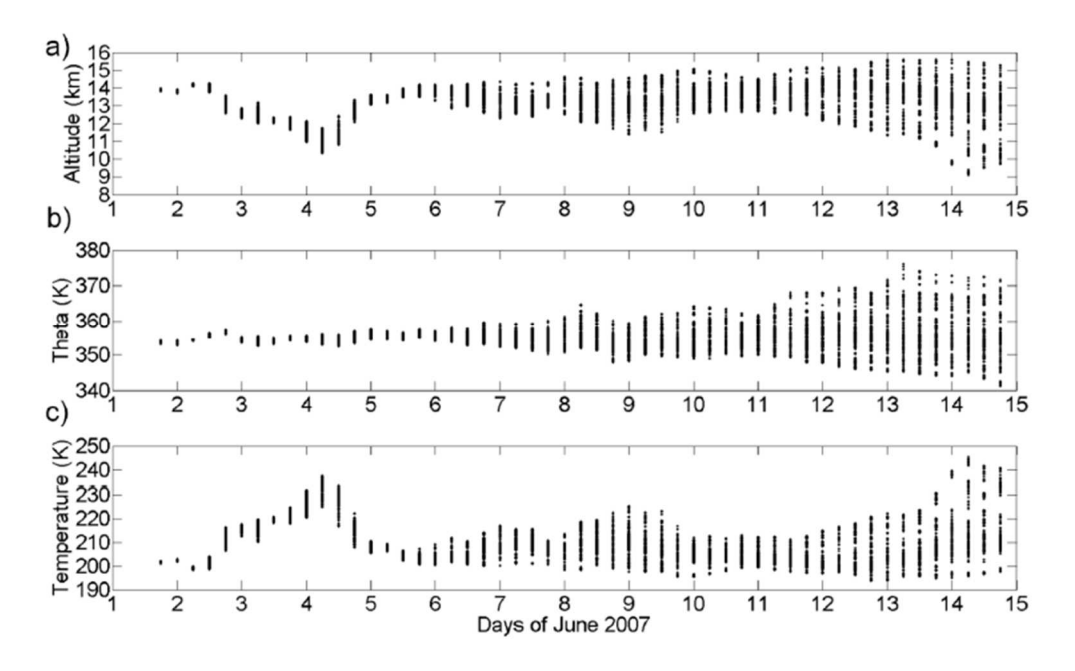

*Figure 3 : Exemple de suivi de l'altitude, de la température potentielle et de la température calculés sur les trajectoires* **LACYTRAJ V2** *dans un cas de cirrus subtropical (d'après Larozza et al., 2018) .* 

Une troisième version, **LACYTRAJ V3**, est en projet au LaMP et pourrait être développée prochainement (2019- 2021). L'objectif sera d'utiliser de nouvelles analyses à haute résolution spatio-temporelle (ECMWF ERA5) ainsi que des matrices de relief à haute résolution spatiale (4 minutes d'angle en latitude et longitude, *Bezdek and Sebera, 2013, Figure 4*) pour permettre des études de dynamique à plus petite échelle, par exemple autour de reliefs tels que le puy de Dôme ou la Réunion. Un code microphysique permettant l'estimation des quantités d'eau sous ses différentes phases au cours du transport pourrait également être développé pour mieux appréhender l'étude des cirrus ou des nuages en phase mixte.

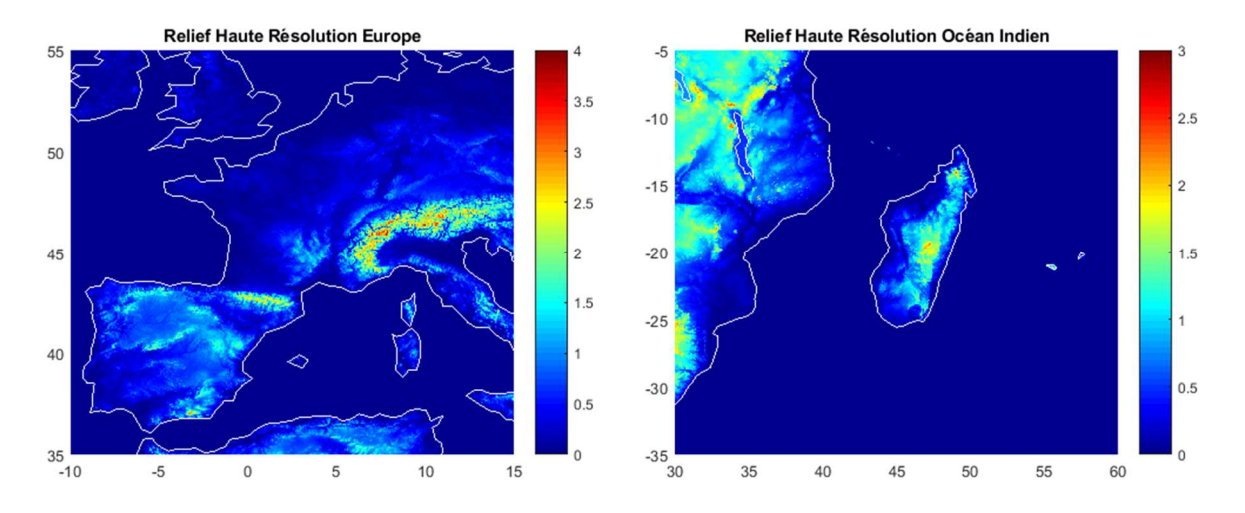

*Figure 4 : Altitude des reliefs (en km) de la matrice de topographie à haute résolution de Bezdek et Sebera sur l'Europe et l'océan Indien.* 

#### **Références**

Baray J.-L., G. Clain, M. Plu, E. Feld, and P. Caroff, Occurrence of monsoon depressions in the Southwest Indian Ocean: Synoptic descriptions and stratosphere to troposphere exchange investigations, Journal of Geophysical Research, 115, D17108, doi:10.1029/2009JD013390, 2010.

Baray J.-L., V. Duflot, F. Posny, J.P. Cammas, A.M. Thompson, F. Gabarrot, J.L. Bonne, and G. Zeng, Oneyear ozonesonde measurements at Kerguelen island (49.2°S, 70.1°E) : Influence of stratosphere-totroposphere exchange and long range transport of biomass burning plumes, Journal of Geophysical Research, 117, D06305, doi:10.1029/2011JD016717, 2012.

Baray J.-L. , Y. Pointin, J. Van Baelen, M. Lothon, B. Campistron, J.-P. Cammas, O. Masson, A. Colomb, C. Hervier, Y. Bezombes, S. Banson, C. Duroure, D. Hadad, and F. Tridon, Case study and climatological analysis of upper tropospheric jet stream and stratosphere-troposphere exchanges using VHF profilers and radionuclide measurements in France, Journal of Applied Meteorology and Climatology, 2017, 56:11, 3081-3097.

Bègue, N., Tulet, P., Pelon, J., Aouizerats, B., Berger, A., and Schwarzenboeck, A.: Aerosol processing and CCN formation of an intense Saharan dust plume during the EUCAARI 2008 campaign, Atmos. Chem. Phys., 15, 3497-3516, https://doi.org/10.5194/acp-15-3497-2015, 2015. Dritschel, D. G., 1988: Contour Surgery: A topological reconnection scheme for extended integrations using contour dynamics, J. Comput. Phys., 77, 240-266.

Bezděk A, Sebera J, 2013. MATLAB script for 3D visualizing geodata on a rotating globe. Computers & geosciences 56, 127–130, http://dx.doi.org/10.1016/j.cageo.2013.03.007.

Bianco A., L. Deguillaume, M. Vaïtilingom, E. Nicol, J.-L. Baray, N. Chaumerliac, M. Bridoux, Molecular characterization of cloud water samples collected at the puy de Dôme (France) by Fourier Transform Ion Cyclotron Resonance Mass Spectrometry, Environmental Science Technology, 52, 10275-10285, DOI:10,1021/acs.est.8b01964, 2018

Clain G., J.-L. Baray, R. Delmas, P. Keckhut, J.-P. Cammas, A lagrangian approach to analyse the tropospheric ozone climatology in the tropics : Climatology of Stratosphere - Troposphere exchange at Reunion Island, Atmospheric Environment, 44, 968-975, 2010.

Duflot V., Dils B., Baray J.-L., De Mazière M., Attié J.L., Vanhaelewyn G., Senten C., Vigouroux C., Clain G., Delmas R., Analysis of the origin of distribution of CO in the subtropical southern Indian Ocean, Journal of Geophysical Research, 115, D22106, doi:10,1029/2010JD013994, 2010.

Farah A., E. Freney, A. Chauvigné, J.-L. Baray, C. Rose, D. Picard, A. Colomb, D. Hadad, M. Abboud, W. Farah, and K. Sellegri, Seasonal variation of aerosol size distribution data at the Puy de Dôme station with emphasis on the boundary layer/free troposphere segregation, Atmosphere 2018, 9(7), 244; doi: 10.3390/atmos9070244 .

Freney E., K. Sellegri, E. Asmi, C. Rose, A. Chauvigne, J.-L. Baray, A. Colomb, M. Hervo, N. Montoux, L. Bouvier, D. Picard, Experimental evidence of the feeding of the free troposphere with aerosol particles from the mixing layer, Aerosol and Air Quality Research, 16 : 702-716, doi: 10.4209/aaqr.2015.03.0164, 2016.

Larroza, E. G., P. Keckhut, J.-L. Baray, W. M. Nakaema, H. Vérèmes, E. Landulfo, D. Dionisi, S. Khaykin, and F. Ravetta, Long range transport of water channelize through the southern subtropical jet, Atmosphere, 2018, 9(10), 374; doi: 10.3390/atmos9100374

Pouzet G., E. Péghaire, M. Aguès, J.-L. Baray, F. Conen, P. Amato, Atmospheric processing and variability of biological ice nucleating particles in precipitation at Opme, France, Atmosphere 2017, 8(11), 229-246; doi:10.3390/atmos8110229

Stein, A.F., Draxler, R.R, Rolph, G.D., Stunder, B.J.B., Cohen, M.D., and Ngan, F., (2015). NOAA's HYSPLIT atmospheric transport and dispersion modeling system, Bull. Amer. Meteor. Soc., 96, 2059-2077, http://dx.doi.org/10.1175/BAMS-D-14-00110.1

Stohl, A., C. Forster, A. Frank, P. Seibert, and G. Wotawa (2005): Technical Note : The Lagrangian particle dispersion model FLEXPART version 6.2. Atmos. Chem. Phys. 5, 2461-2474.

Sutton, R. T, Maclean, H., Swinbank, R., O'Neill, A. and Taylor, F. W., 1994: High-Resolution Stratospheric Tracer Fields Estimated from Satellite Observations using Lagrangian Trajectory Calculations, J. Atmos. Sci., 51, 2995-3005.

Sy A, B. Diop, J. Van Baelen, C. Duroure, Y. Gour, and J.-L. Baray, Upper tropospheric water vapor transport from Indian to Sahelian regions, Atmosphere, 2018, 9, 403. doi: 103390/atmos9100403

Vérèmes, H., J.-P. Cammas, J.-L. Baray, P. Keckhut, C. Barthe, F. Posny, P. Tulet, D. Dionisi, and S. Bielli (2016), Multiple subtropical stratospheric intrusions over Reunion Island: Observational, Lagrangian, and Eulerian numerical modeling approaches, Journal of Geophysical Research, 121, 14,414–14,432, doi:10.1002/2016JD025330.

# **McRALI, un simulateur Monte Carlo de référence de systèmes lidar et/ou radar**

Les systèmes lidar (Light Detection And Ranging) et radar (Radio Detection And Ranging) météorologiques sont des capteurs actifs qui sondent selon une direction les propriétés microphysiques, optiques, dynamiques et hydrologiques de l'atmosphère terrestre. Le principe de fonctionnement de base, commun aux deux systèmes, est le suivant. Un émetteur (un laser pour le lidar, une antenne pour le radar) envoie un rayonnement, généralement polarisé, pulsé et cohérent, pour une longueur d'onde bien déterminée (dans l'ultraviolet, le visible ou le proche infra-rouge pour le lidar et dans les microondes pour le radar). Ce rayonnement est alors absorbé et/ou diffusé élastiquement ou non par un élément de volume atmosphérique (molécules, aérosols, gouttelettes, cristaux de glace, neige, pluie,…). Un récepteur (télescope pour le lidar, antenne pour le radar) collecte l'énergie rétrodiffusée en fonction du temps. L'axe principal de l'émetteur et du récepteur étant souvent aligné selon la même direction, on obtient un signal lidar/radar dont l'intensité est fonction de la distance. Ce signal est souvent converti en coefficient de rétrodiffusion  $(m^{-1}sr^{-1})$  pour le lidar et en réflectivité (dBZ) pour le radar. Les systèmes lidar polarisés mesurent le rapport de dépolarisation, qui donnent une information sur la forme des particules et qui, combinés avec le coefficient de rétrodiffusion, déterminent la nature de la phase (liquide/solide) du volume échantillonné (*Hu et al., 2007a, 2007b, 2009*). Les systèmes lidar possédant la technologie de la mesure du spectre de puissance rétrodiffusée (i.e. la haute résolution spectrale ou HRS), souvent basée sur la détection directe par interférométrie Fabry-Pérot ou Mach-Zehnder, permettent de filtrer le signal moléculaire du signal particulaire sans avoir à imposer une valeur « a priori » du rapport lidar. Les systèmes radar peuvent aussi utiliser l'effet Doppler, et accéder à la mesure de la vitesse radiale des hydrométéores. Enfin, les mécanismes de systèmes lidar/radar permettant plusieurs mesures selon différents angles de visée fournissent des informations sur la structure tridimensionnelle de l'atmosphère terrestre.

L'actuelle mission spatiale A-train (L'Ecuyer and Jiang, 2010) embarque le lidar CALIOP/CALIPSO (*Winker et al., 2003, 2007, 2010*) et le radar CPR/CloudSat (*Stephens et al., 2002, 2008*). La future mission EarthCARE (*Bezy et al., 2005 ; Illingworth et al., 2015*), dont le lancement du satellite du même nom est prévu fin 2021, embarquera le premier lidar spatial à haute résolution spectrale ATLID (EarthCARE/ATmospheric LIDar) (*Le Hors et al., 2004*) et le premier radar spatial Doppler CPR Doppler (Nakatsuka et al., 2008) sur la même plateforme. Dans le cadre du projet RALI (*Protat et al., 2004*), un démonstrateur aéroporté initialement développé pour le lidar et le radar de l'A-train, est amélioré au LATMOS pour devenir le démonstrateur aéroporté du lidar et radar de EarthCARE et du lidar vent Aladin (Atmospheric LAser Doppler INstrument) de la mission ADM-Aeolus (Atmospheric Dynamic Mission Aeolus). RALI embarquera bientôt le nouveau lidar LNG (Léandre Nouvelle Generation) à haute résolution spectrale (*Bruneau et al., 2015*) et le radar RASTA (Radar SysTem Airborne) Doppler à 95 GHz pouvant accueillir jusqu'à à six antennes et bientôt une voie double polarisation. D'autres missions spatiales embarquant des lidars et/ou radars sont en cours d'étude. Citons le projet MESCAL (Monitoring the Evolution State of Clouds and Aerosols by Lidar and precipitation, porté par H. Chepfer, LMD) et le projet DYCECT (Dynamique, énergie et Cycle de l'Eau dans la Convection Tropicale, porté par N. Viltard, LATMOS) qui sera le premier radar doppler polarisé spatial pour mesurer le vent en 3D (*Lemaître et al., 2015*).

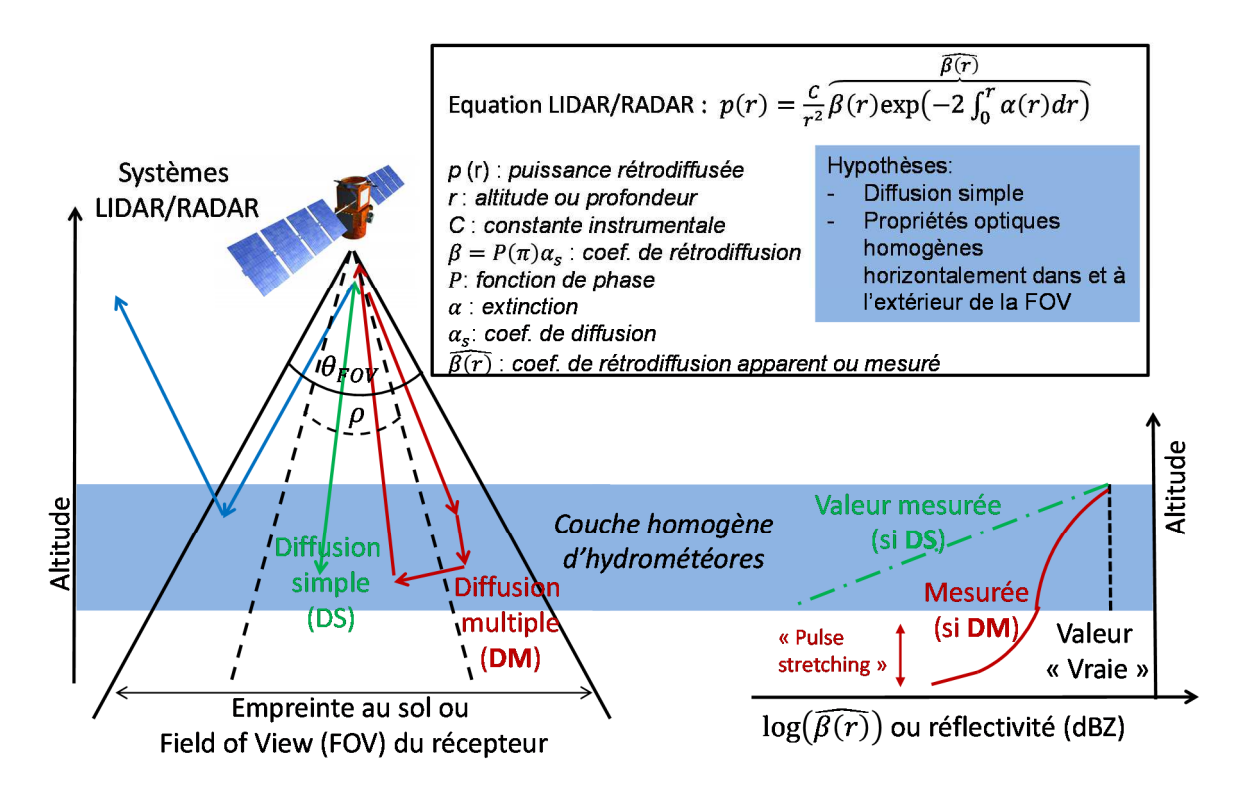

*Figure 1 : Représentation schématique d'un système lidar ou radar spatial. En haut, l'équation lidar ou radar est présentée. A gauche, les flèches (bleue, verte et rouge) représentent le cheminement d'un photon (qui diffuse 1 fois et ne revient pas*  dans le système, qui diffuse 1 fois, qui diffuse plusieurs fois) émis par l'émetteur dont l'angle d'ouverture total est  $\rho$ . Le *champ de vue du récepteur d'angle d'ouverture totale est*  $\theta_{FOV}$ *. A droite, sont représentés les profils verticaux du coefficient de rétrodiffusion ou de la réflectivité en fonction de la profondeur, mesurés par le système lidar ou radar selon différentes valeurs de l'épaisseur optique du nuage (ligne en pointillés : valeur « vraie » du nuage ; courbe verte : l'épaisseur optique est faible, l'hypothèse de la diffusion simple est alors vérifiée (décroissance exponentielle du coefficient de rétrodiffusion par atténuation) ; courbe rouge : épaisseur optique importante, l'effet de la diffusion multiple n'est pas négligeable, et contribue, par exemple, au phénomène du « pulse stretching » sous le nuage ou à une augmentation de la valeur mesurée du coefficient de rétrodiffusion dans le nuage)* 

L'interprétation des données des systèmes lidars/radars spatiaux actuels et futurs est difficile. Au-delà du problème de calibrage, le signal rétrodiffusé lidar et radar dépend de la nature de l'interaction entre le rayonnement et l'atmosphère nuageuse (diffusion Rayleigh, de Mie, diffusion par les cristaux de glace) et aussi de la dynamique atmosphérique pour les lidars HRS et radars Doppler. Il dépend également des caractéristiques techniques de ces systèmes comme le champ de vue (angle d'ouverture du télescope/antenne réceptrice), la direction et l'angle d'ouverture de la divergence du laser/antenne émettrice, de la fréquence de répétition de l'impulsion de la puissance envoyée (PRF ou Pulse Repetition Frequency). Pour les systèmes radar, dans le cadre des techniques « classiques » de la paire-pulsée ou à transformée de Fourier (*Doviak and Zrnić, 1984 ; Bringi and Chandrasekar, 2001*), cette valeur doit être convenablement choisie si l'on privilégie une meilleure résolution de la vitesse ou une meilleure résolution en terme de distance système-cible. La technique de la paire-pulsée à diversité de polarisation (*Pazmany et al., 1999*) permet de s'affranchir partiellement de cette ambiguïté. La qualité du signal mesuré est aussi liée à des phénomènes parasites (crosstalk) entre les canaux des signaux polarisés horizontalement et verticalement ou entre les canaux « moléculaire » et « particulaire ». La vitesse de déplacement du système (plateforme satellite) influence aussi la précision des paramètres restitués. De plus, la conversion de la puissance rétrodiffusée mesurée en coefficient de rétrodiffusion (aussi appelé coefficient de rétrodiffusion mesuré ou atténué ou apparent) ou en réflectivité, repose sur l'équation lidar/radar. Cette dernière est basée sur l'hypothèse que le rayonnement n'interagit qu'une seule fois avec le milieu (hypothèse de la diffusion simple) et que les propriétés optiques atmosphériques et dynamiques sont constantes (hypothèse du nuage plan parallèle et homogène) dans et autour du volume sondé.

Dans l'objectif de mieux interpréter les mesures lidar/radar ou de calibrer/optimiser les futurs systèmes lidar/radar, il est nécessaire d'avoir à disposition un simulateur de référence. Il doit résoudre les équations vectorielles du transfert radiatif (polarisation, vecteurs de Stokes), prendre en compte la diffusion multiple, la haute résolution spectrale, l'effet Doppler et l'hétérogénéité spatiale 3D des nuages et des vitesses du vent pour

différentes configurations de mesures. Seul un code basé sur une méthode de Monte Carlo (MC) peut convenir à cette tâche.

Il n'existe que deux codes MC simulant des systèmes lidar/radar Doppler polarisés dans une atmosphère nuageuse 3D: ECSIM (EarthCAre SIMulator) (*Voors et al., 2007 ; Donovan et al., 2008*) et DOMUS (DOppler MUltiple-Scattering) (*Battaglia and Tanelli, 2011*). Il est donc opportun de délivrer à la communauté française un simulateur lidar HSR/radar Doppler de référence, facilement transportable et adaptable. Puisque ce code fonctionne avec le même « moteur » dans l'UV, le visible et les micro-ondes, ce modèle limitera les biais entre les simulations lidar et radar pour une même scène nuageuse. Ainsi, pour des études de scènes nuageuses basées sur la fusion de données issues de différents capteurs (en l'occurrence lidar et radar), le nouveau simulateur McRALI (Monte Carlo Radar and Lidar simulator) sera un atout.